## -Smartbi V9升级到V9.2的注意事项

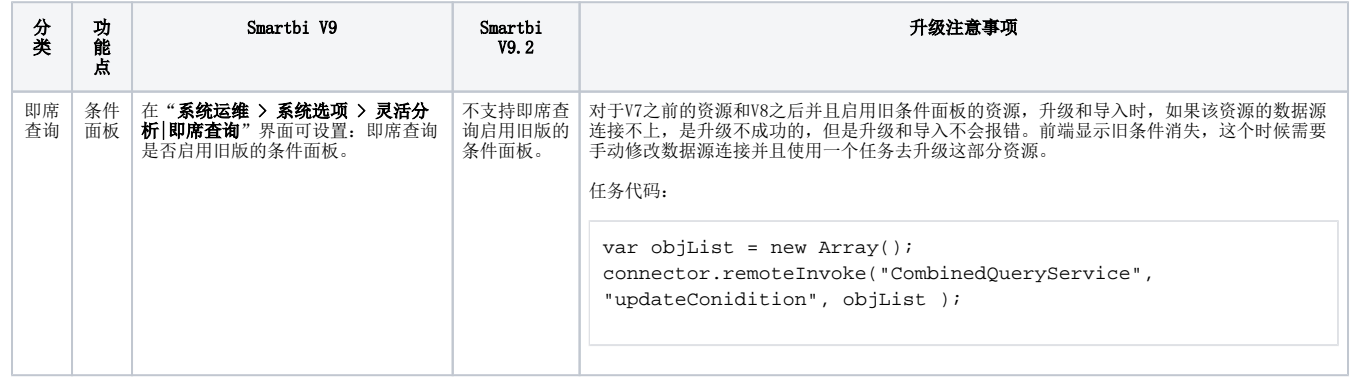